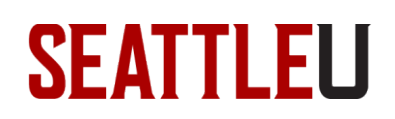

## **Faculty Guide – Explanation of Canvas Roles Permissions**

## **Explanation of role permissions:**

- **Primary Instructor/Instructor/Teacher**: These role permissions are exactly the same aside from the role label. Primary Instructor is the first instructor of record in Colleague.
- **TA**: cannot "Publish" the course or add/remove faculty, otherwise identical course permissions as "Instructor"
- **Student Grader**: akin to the TA role, but with fewer permissions. This role cannot:
	- o "Publish" the course,
	- o Add/remove faculty,
	- o Manage student groups, discussions, or manage course content and activities.

This role can post to discussions, send messages, add/edit rubrics and leave scores/feedback for students.

- **Librarian**: cannot "Publish" the course or add/remove faculty, otherwise identical course permissions as "Instructor"
- **Designer**: this role allows individuals to design and develop a course, but not interact with students. Specifically, this role cannot:
	- o "Publish" the course
	- o Add/remove faculty
	- o View/edit student grades
	- o View/comment on assignment submissions
	- o Delete student discussion posts
	- $\circ$  Send messages to individual students
	- o View course and student analytics/statistics
- **LAP Tutor**: this is a limited role used by the Disability Services Office. Tutors can only:
	- o See the course roster
	- o Send messages to individual course members
	- o View discussions (*but they cannot post to discussions*)
	- o View student group pages inside a course
- **Student Assistant:** this a role for a student worker assisting the instructor with managing student interactions in limited areas. Student assistants can only:<br>  $\circ$  View Announcements
	- o View Announcements
	- $\circ$  Send messages to individual course members and entire class
	- o Post/View/Moderate Discussions
	- o View all Student Groups
	- o View Users list, login IDs, and primary email address
- **Observer**: a limited view-only role; should not be used to enroll students into a course. Per FERPA only officially registered students may be added to courses.
- **Auditor**: this role is a copy of the Student role and a role not able to be added by faculty.

## **Additional role permissions:**

• **Group Administrator and Group Participant**: this role applies to non-course groups in Canvas that are not bound to official SU course enrollments and exist outside of quarter or semester schedules.

## **Revision History**

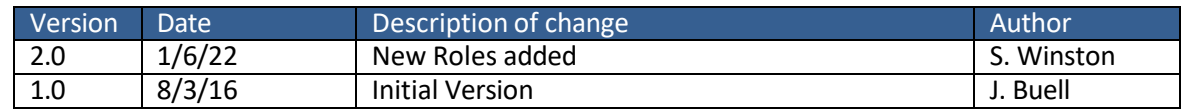